#### **BeConnected Courses at July 2018**

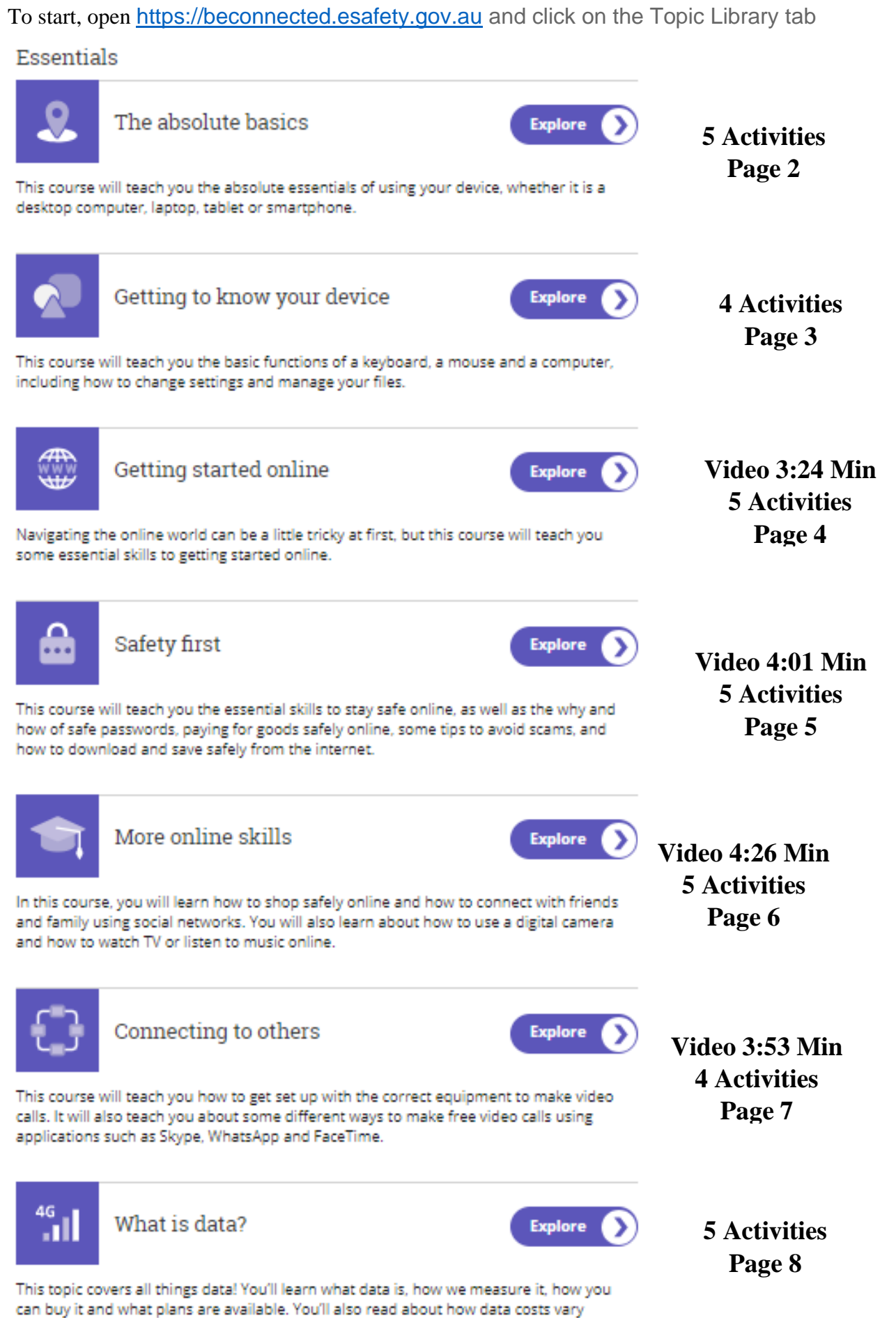

Page 1 of 8

between your home and mobile, as well as how to manage your phone settings and data

when you go overseas.

#### **Absolute Basics**

# Courses

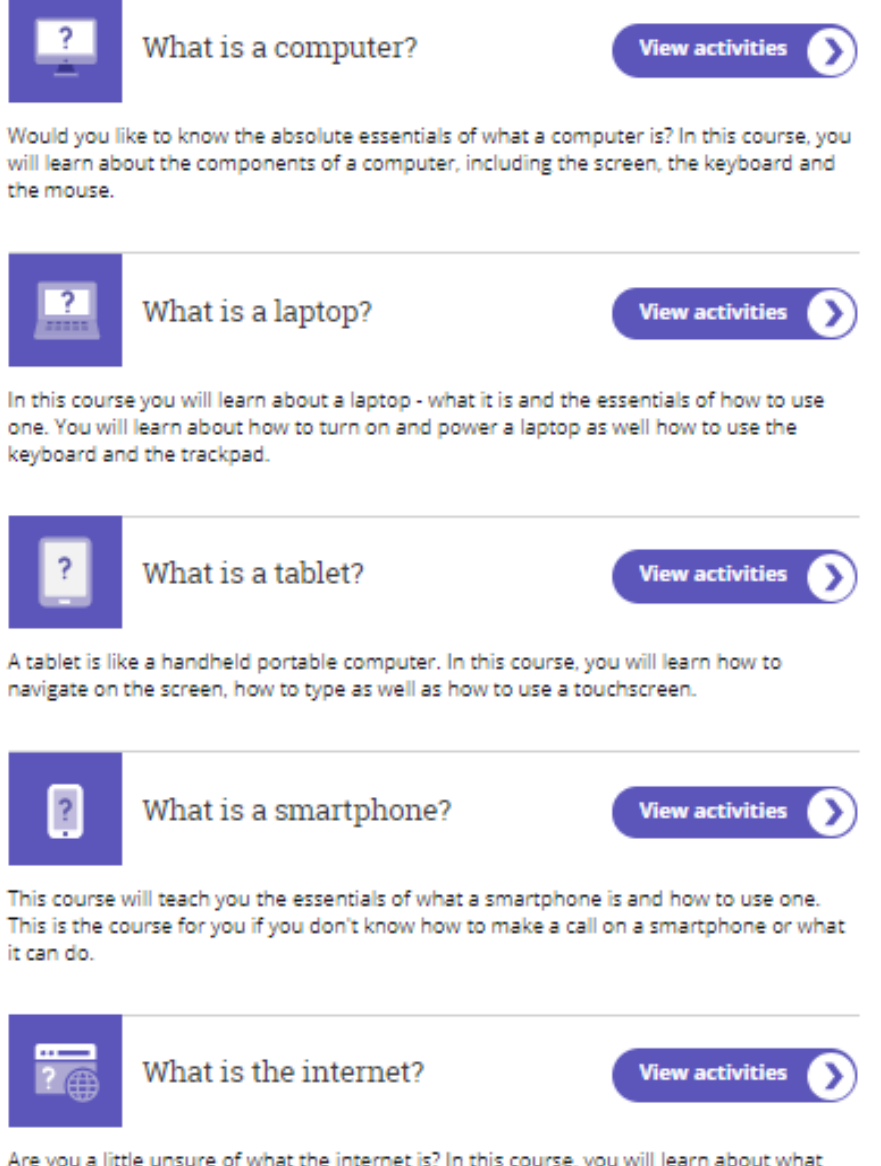

Are you a little unsure of what the internet is? In this course, you will learn about what makes up the internet and how you can access it.

#### **Getting to know your devices**

# Courses

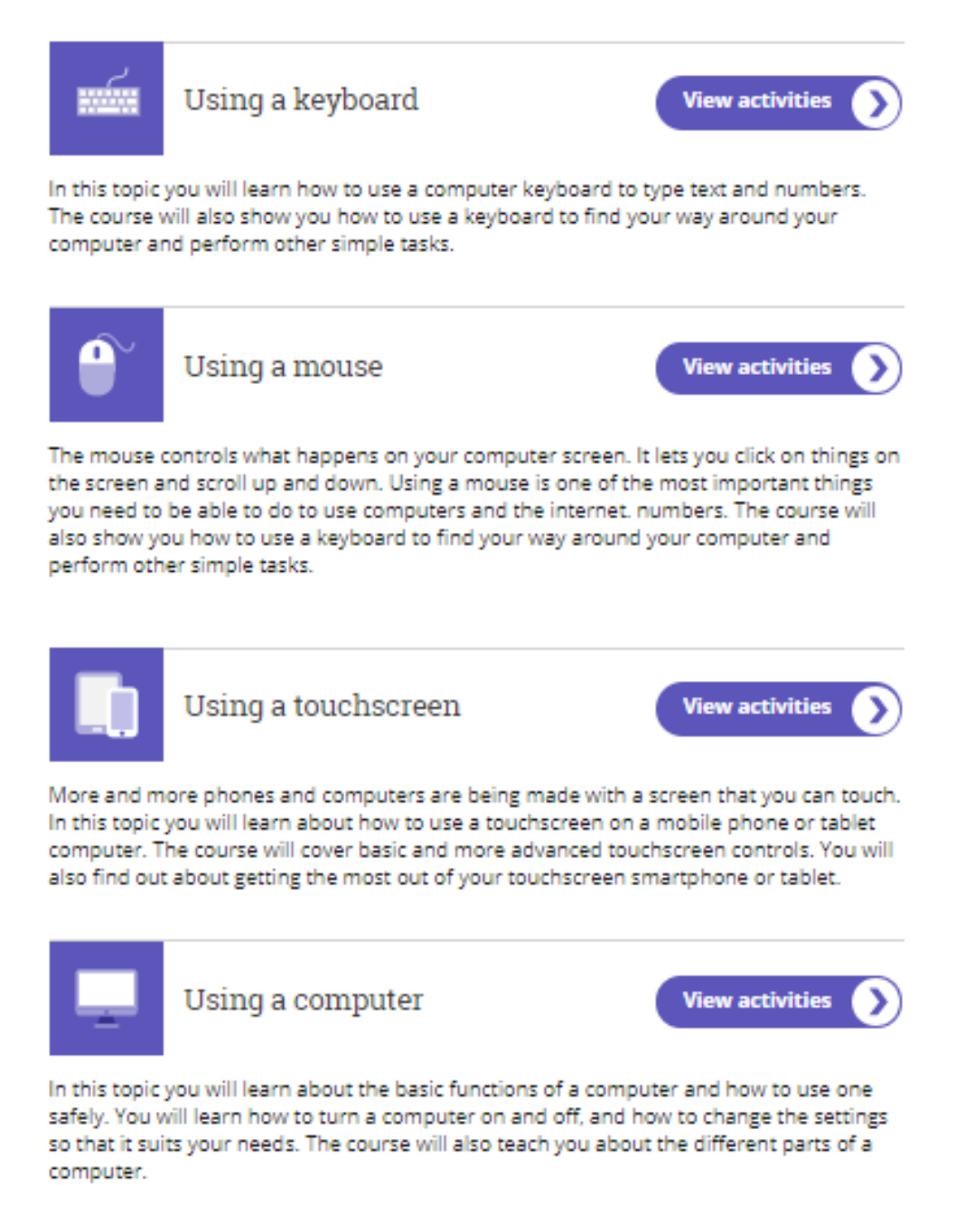

#### **Getting started on line**

### Courses

### Keeping up to date

Martin, a retired firefighter, starts to overcome his fears of the internet by learning how to look up the local surf conditions and weather reports to help him know when he can head to the beach for a surf. Martin is trying new things for the first time, with a little help from his son and the internet. What will you try for the first time today?

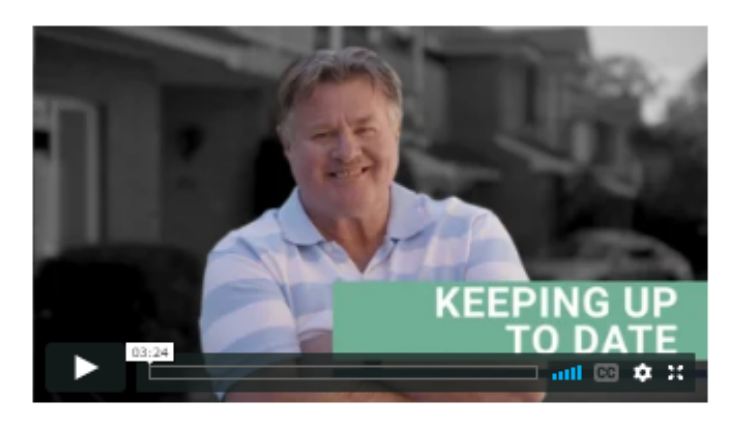

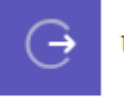

Using the internet

**View activities** 

In this course, you will learn all about browsing the internet. The course covers using a web browser to view websites, creating bookmarks and what copyright means online.

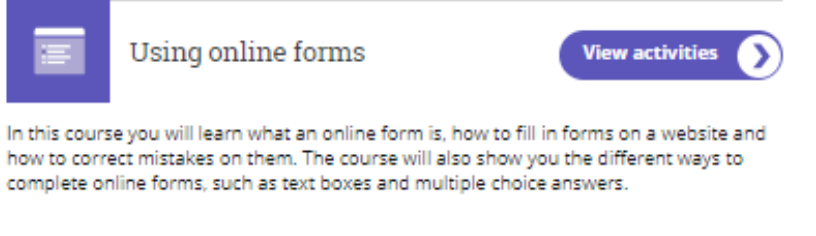

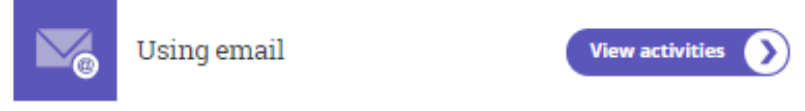

In this course, you will learn all about email accounts on the internet. The course covers how to set-up an email account, as well as how to open, read and send emails safely.

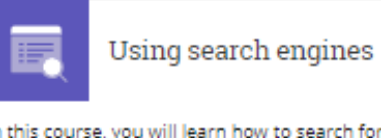

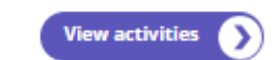

In this course, you will learn how to search for things on the internet using search engines such as Google. The course covers how to search for websites, using bookmarks and saving images and other files.

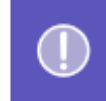

Introduction to internet safety

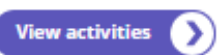

In this topic you will learn how to use the internet safely. The topic covers email safety, making credit card payments on the internet for online shopping, child safety and how to keep your personal data safe online.

# **Safety First** Courses

# Staying safer online

Martin is a retired firefighter and father of two. Martin can see the potential benefits of using technology, but despite tackling fires for many years, he finds the online world terrifying. Watch as Martin is helped by his son to overcome some of his fears by understanding better how to be safer online.

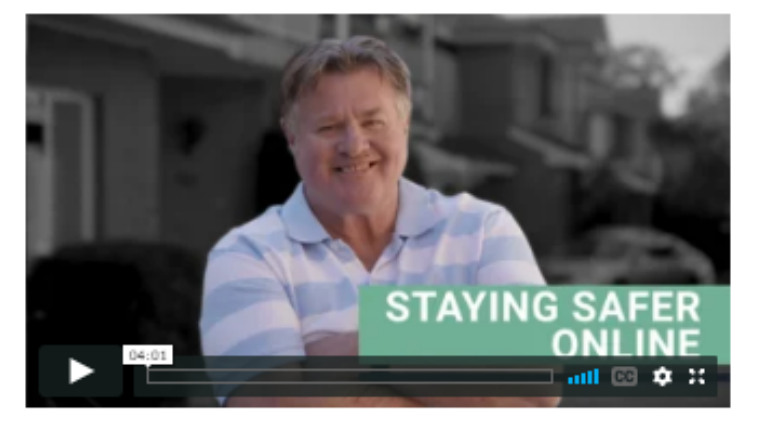

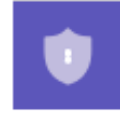

Safe passwords

**View activities** 

This course will teach you the essentials of safe passwords, such as why we need safe passwords and how to make sure yours is as safe as possible. This course will teach you how to create safe passwords as well as common mistakes to avoid.

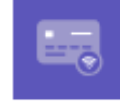

Paying safely online

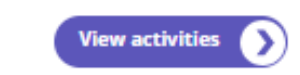

In this course, you will learn how to pay safely online through a number of different options. We will compare the different ways you can pay online and see which you think will work best for you.

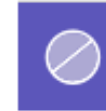

Avoiding scams and tricks

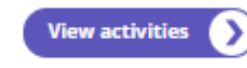

We have all heard of the scams and tricks that can happen online, but in this course, you will learn that it's actually not that difficult to stay safe online, you just need to follow a few simple steps.

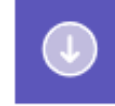

Downloading and saving documents

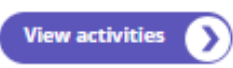

This course will teach you about how to download documents from the internet safely. This topic will look at different types of document formats and which ones are the safest to download.

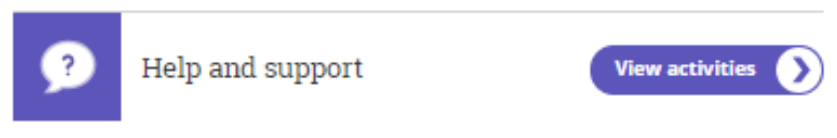

This course will teach you about how to get help and support to continue to interact safely online.

### **Shopping on Line** Courses

## Shopping online

Carol, a retired nurse, likes the idea of using new technology, but isn't quite sure where to start. She is interested in online shopping as it's difficult for her to navigate all the things needed to get to the shops. Today, Carol's daughter helps her to do some online grocery shopping. Learn with Carol as she builds her confidence and gets some new skills.

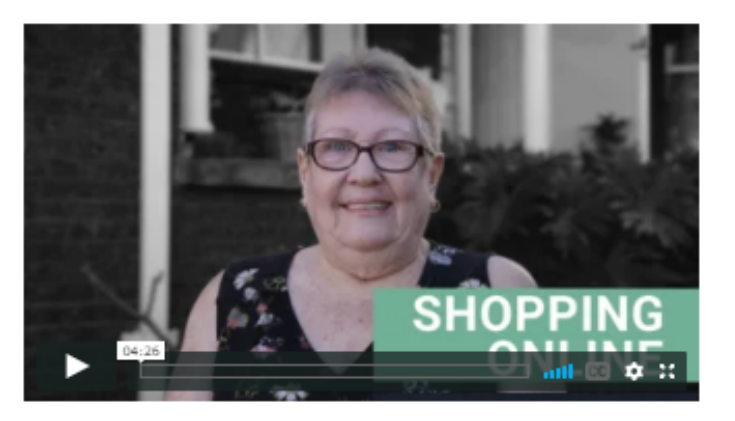

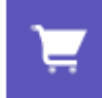

Online shopping overview

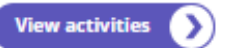

In this course, you will learn all about shopping online. The course covers how you can use the internet to compare prices, your rights when buying online and secure payment methods you can use when shopping online.

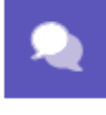

Socialising online

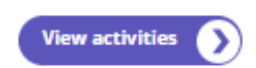

In this course, you will learn about different social networks such as Twitter, Pinterest and Google+. You will learn how to connect with people and share things online, what a social network can offer and what a social network looks like. This course will also show you how to stay in control of your information and stay safe.

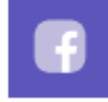

Using Facebook overview

**View activities** נ

In this course, you will learn all about the social network Facebook. The course covers how to set-up a Facebook account, keep your account safe, create your Facebook profile, find your friends and family. The course will also show you how to post messages, pictures and updates.

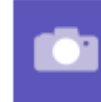

Using a digital camera

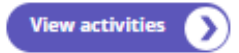

In this course, you will learn about digital cameras and how they work. You will also learn how to download photos from your digital camera to your computer so that you can share them with your friends and family.

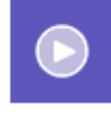

Watching and listening online **View activities** 

In this course, you will learn how to watch TV online and access catch-up services like ABC iView and SBS OnDemand. The course will also teach you how to access the radio online and use music services to listen to your songs whenever you like.

### **Connecting to others**

### Courses

# Making video calls

Carol, a retired nurse, is sometimes scared by new technology. She hasn't seen her granddaughter for a few years, but today she gets to talk to her and see her through a video call on her phone ... which is much easier than she ever thought! Learn with her as she makes the most of technology by connecting with her family across the country.

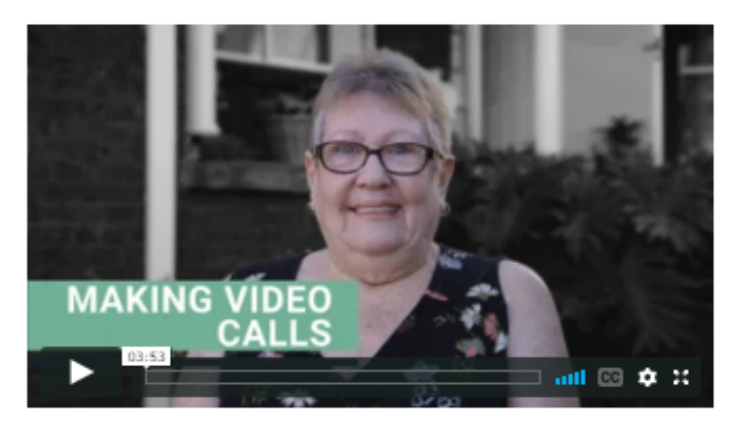

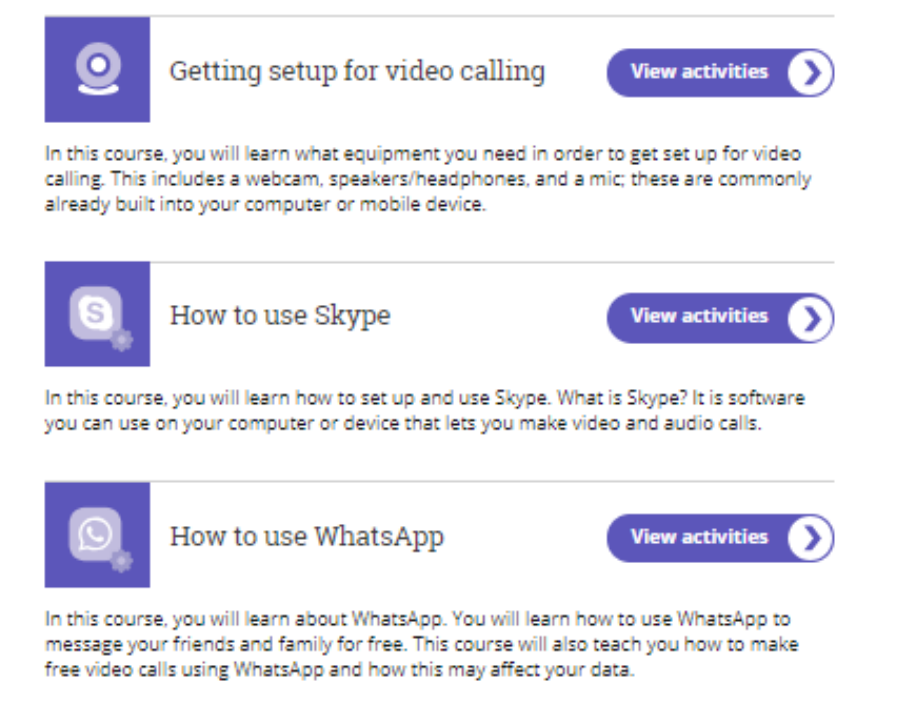

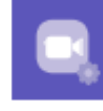

How to use Facetime

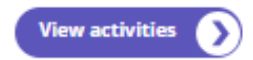

In this course you will learn how to use FaceTime - a service only offered on Apple devices. If you have an Apple tablet or phone, you can use FaceTime to video call to the other side of the road, or world, for free.

#### **What is Data**

# Courses

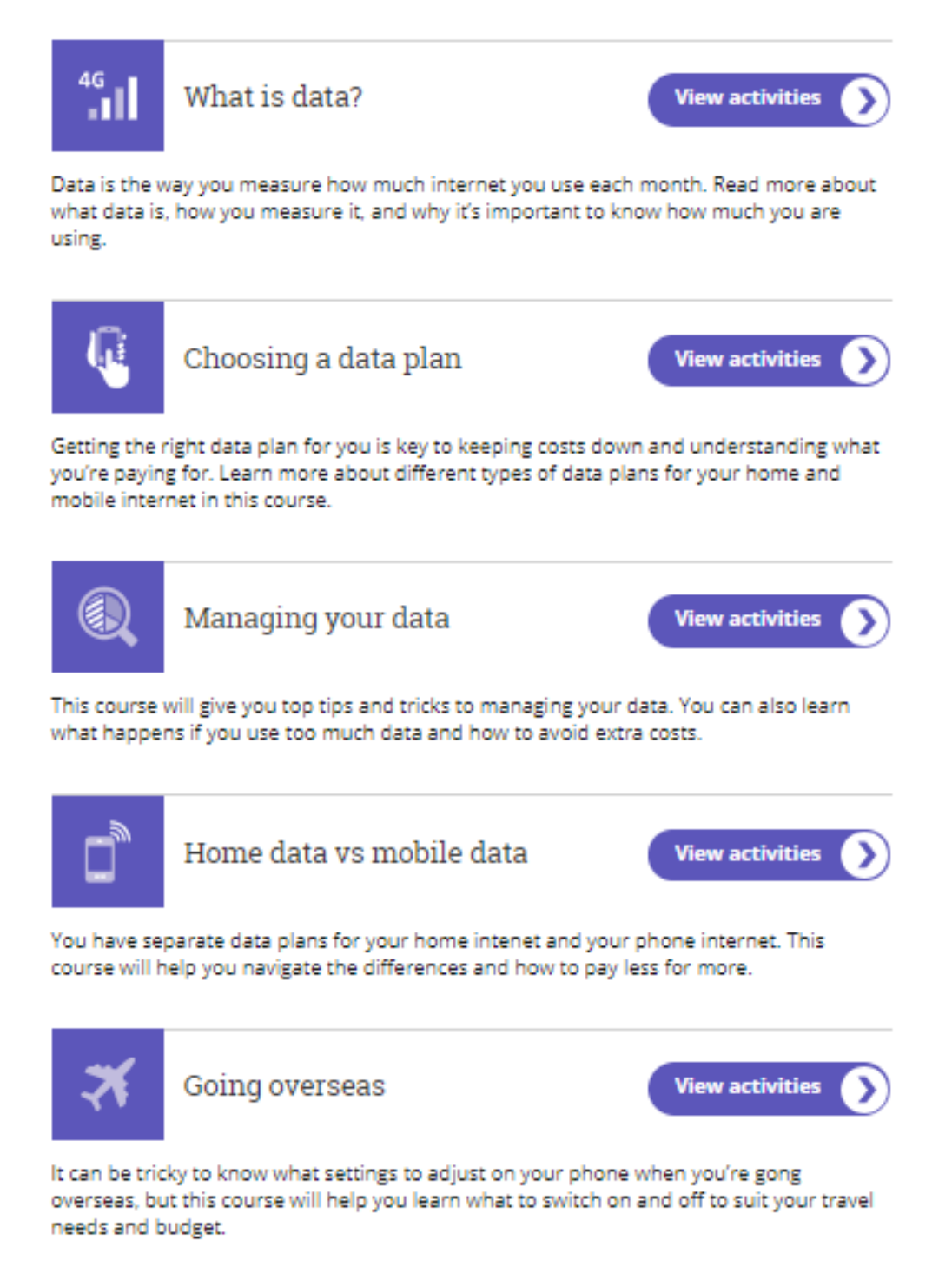